Водяной позволяет ограничить определенные действия пользователей в ряде ситуаций. Помимо [настройки прав](https://vodasoft.ru/wiki/doku.php?id=%D0%BF%D1%80%D0%B0%D0%B2%D0%B0), регулирующей доступ к документам, справочникам, отчетам, можно ввести еще ряд ограничений.

[Без чего программа точно будет работать неправильно](https://vodasoft.ru/wiki/doku.php?id=%D1%81%D0%B0%D0%BC%D0%BE%D0%B5_%D0%B2%D0%B0%D0%B6%D0%BD%D0%BE%D0%B5)

## **Контроль долгов, остатков товара, приостановка отгрузок**

[Запрет отгрузки при наличии долгов](https://vodasoft.ru/wiki/doku.php?id=%D0%B7%D0%B0%D0%BF%D1%80%D0%B5%D1%82_%D0%B4%D0%BE%D0%BB%D0%B6%D0%BD%D0%B8%D0%BA%D0%B0%D0%BC)

[Контроль суммы договора](https://vodasoft.ru/wiki/doku.php?id=%D0%BA%D0%BE%D0%BD%D1%82%D1%80%D0%BE%D0%BB%D1%8C_%D1%81%D1%83%D0%BC%D0%BC%D1%8B)

[Контроль остатков](https://vodasoft.ru/wiki/doku.php?id=%D0%BA%D0%BE%D0%BD%D1%82%D1%80%D0%BE%D0%BB%D1%8C_%D0%BE%D1%81%D1%82%D0%B0%D1%82%D0%BA%D0%BE%D0%B2)

[ограничение загрузки по маршрутам](https://vodasoft.ru/wiki/doku.php?id=%D0%BE%D0%B3%D1%80%D0%B0%D0%BD%D0%B8%D1%87%D0%B5%D0%BD%D0%B8%D0%B5_%D0%B7%D0%B0%D0%B3%D1%80%D1%83%D0%B7%D0%BA%D0%B8)

[Поиск ошибок операторов](https://vodasoft.ru/wiki/doku.php?id=%D0%BF%D0%BE%D0%B8%D1%81%D0%BA_%D0%BE%D1%88%D0%B8%D0%B1%D0%BE%D0%BA)

From: <https://vodasoft.ru/wiki/> - **Водяной**

Permanent link: **<https://vodasoft.ru/wiki/doku.php?id=%D0%BA%D0%BE%D0%BD%D1%82%D1%80%D0%BE%D0%BB%D1%8C&rev=1612504792>**

Last update: **2021/02/05 08:59**

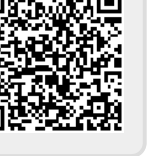